# IBM Client Center locations by country

February 2019

## **IBM Client Center**

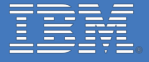

### **IBM Client Center locations by country**

#### **Austria**

IBM Client Center Wien Obere Donaustraße 95, 1020 Wien

#### **Belgium**

IBM Client Center Brussels Avenue du Bourget/Bourgetlaan 42, B-1130 Brussels

#### **Denmark**

IBM Client Center Copenhagen Kongevejen 495B, 2840 Holte

#### **France**

GISC Nice-Paris 17 avenue de l'Europe, 92270 Bois-Colombes

IBM Client Center Paris 17 avenue de l'Europe, 92270 Bois-Colombes

**France**

IBM Client Center Montpellier 1 Rue de la Vieille Poste, 34006 Montpellier [Learn more](https://www.ibm.com/ibm/clientcenter/montpellier/index.shtml) [Google maps](https://goo.gl/maps/eLYXKaFuVCE2)

#### **Germany**

IBM Client Center Boeblingen Schönaicher Str. 220, 71032 Böblingen

IBM Client Center Ehningen IBM-Allee 1 (GPS: Am Keltenwald 1), 71139 Ehningen

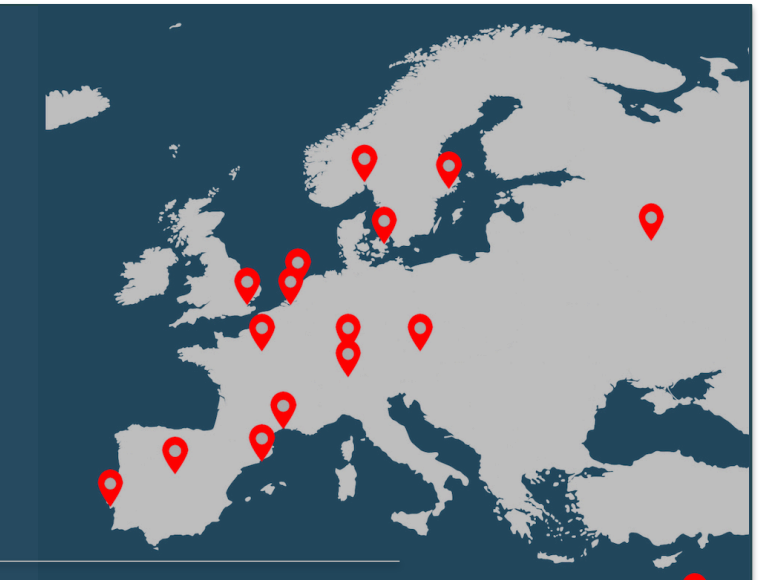

#### **Netherlands**

IBM Client Center Amsterdam Johan Huizingalaan 765, 1066 VH Amsterdam

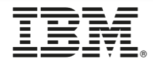

### **IBM Client Center locations by country**

#### **Norway**

IBM Client Center Oslo Lakkegata 53, 0183 Oslo

**Portugal** IBM Client Center Lisboa R. Mar da China nr-3, 1990-138 Lisboa

#### **Russian Federation**

IBM Client Center Moscow Presnenskaya Naberezhnaya, 10, Moscow, 123317 [Learn more](https://www.ibm.com/ibm/clientcenter/moscow/index.shtml) [Google maps](https://goo.gl/maps/KGAq4P3RZy52)

#### **Spain**

IBM Client Center Barcelona Avinguda Diagonal, 571, 08029 Barcelona [Learn more](https://www.ibm.com/ibm/clientcenter/barcelona/index.shtml) [Google maps](https://goo.gl/maps/s4H2Y1nNzGr)

#### **Spain**

IBM Client Center Madrid Corazón de María 44, 28002 Madrid [Learn more](https://www.ibm.com/ibm/clientcenter/madrid/index.shtml) [Google maps](https://goo.gl/maps/Nwux14itgJ42)

#### **Switzerland**

IBM Client Center THINKLab IBM Research – Zurich, Säumerstrasse 4, 8803 Rüschlikon [Learn more](https://www.ibm.com/ibm/clientcenter/zurich/research/index.shtml) [Google maps](https://goo.gl/maps/SQsCdCDBjKp)

IBM Client Center Zurich Vulkanstrasse 106, 8048 Zürich

#### **Sweden**

IBM Client Center Nordic in Stockholm Kistagången 6, Kista 164 92 Stockholm **[Learn more](https://www.ibm.com/ibm/clientcenter/stockholm/index.shtml) Coogle maps** 

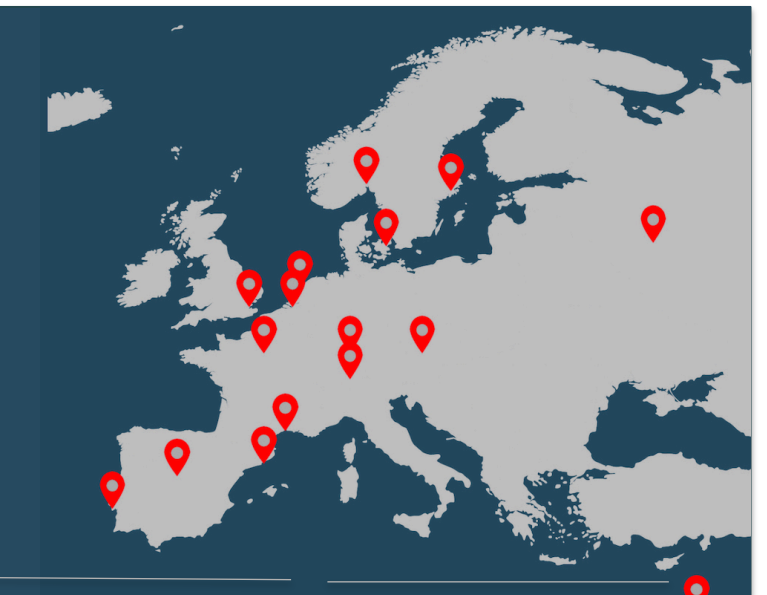

#### **United Kingdom**

IBM Client Centre London 76/78 Upper Ground, South Bank London SE1 9PZ

#### **Israel**

IBM Client Center Israel 94 Derech Em-Hamoshavot, Kiryat Arie, Petach Tikva

[Google maps](https://goo.gl/maps/wAWSaTkZhcU2)

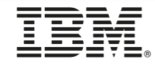